## Package 'hmmr'

May 27, 2021

Version 1.0-0

Date 2021-05-26

Title ``Mixture and Hidden Markov Models with R'' Datasets and Example Code

**Depends** R  $(>= 4.0.0)$ , depmixS4, stats4

Suggests

Description Datasets and code examples that accompany our book Visser & Speekenbrink (2021), "Mixture and Hidden Markov Models with R", <https://depmix.github.io/hmmr/>.

License GPL  $(>= 2)$ 

URL <<https://depmix.github.io/hmmr/>>

NeedsCompilation no

Author Ingmar Visser [aut, cre], Maarten Speekenbrink [aut]

Maintainer Ingmar Visser <i.visser@uva.nl>

Repository CRAN

Date/Publication 2021-05-27 07:10:05 UTC

### R topics documented:

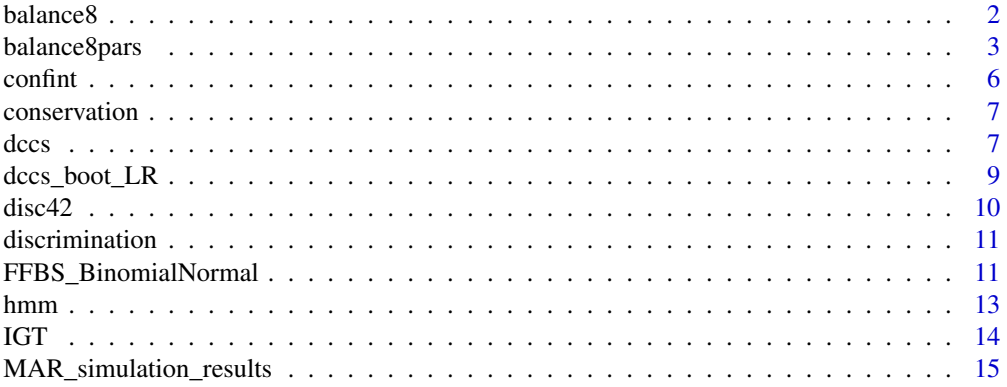

#### <span id="page-1-0"></span>2 balance8

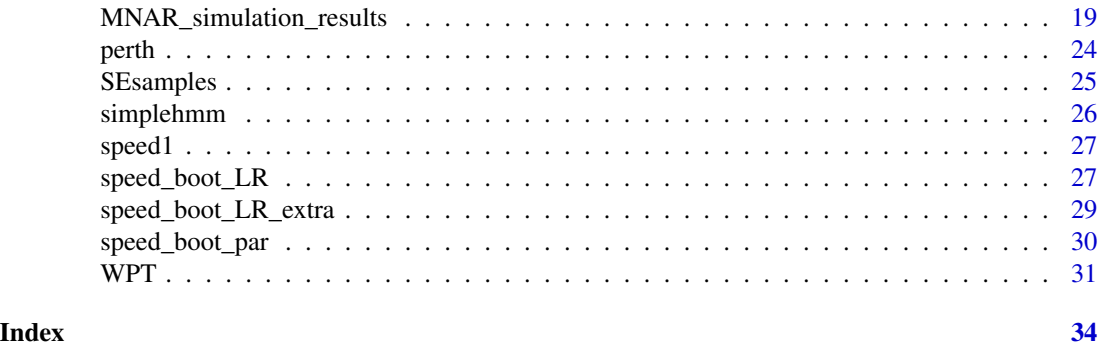

balance8 *Repeated measures on the balance scale*

#### Description

Data are from 8 repeated measurements of 25 balance scale items with 1004 participants ranging from 6-17 years of age. The data are aggregated over 5 item types: weight (w), distance (d), conflict weight (cw), conflict distance (cd), and conflict balance (cb).

#### Usage

data(balance8)

#### Format

A data frame with 8032 observations on the following 23 variables.

id the participant id number.

age the participant age in years.

sex a factor with levels m f

group the participant school group number; groups 3-8 are in primary school; corollary10 and 11 in secondary school.

school a factor with levels primary secondary

time the number of the repeated measurement.

wc the number of correct weight items.

wi the number of incorrect weight items.

ws the total number of weight items.

dc the number of correct distance items.

di the number of incorrect distance items.

ds the total number of distance items.

cwc the number of correct conflict-weight items.

cwi the number of incorrect conflict-weight items.

#### <span id="page-2-0"></span>balance8pars 3

- cws the total number of conflict-weight items.
- cdc the number of correct conflict-distance items.
- cdi the number of incorrect conflict-distance items.
- cds the total number of conflict-distance items.
- cbc the number of correct conflict-balance items.
- cbi the number of incorrect conflict-balance items.
- cbs the total number of conflict-balance items.
- totalCor the total number of correct items.
- totalTrials the total number of items.

#### Source

Brenda Jansen, University of Amsterdam. Unpublished data.

#### Examples

data(balance8)

balance8pars *Parameter estimates of models for the balance8 data set*

#### Description

Parameter estimates of hidden Markov models with 3-8 states for the balance8 data.

#### Usage

data(balance8pars)

#### Format

A (named) list with parameter estumates for models with 3-8 states. Each element contains additional attributes such as "message" reflecting the corresponding slots of the depmix.fitted object from which the parameters were extracted (using getpars).

#### Details

The list is generated with the following code:

```
data(balance8)
multstart <- function(model, nr=10, initIters=10, verbose=TRUE) {
 llbest <- as.numeric(logLik(model))
 bestmodel <- model
  for(i in 1:nr) \{fmod <- fit(model, emcontrol=em.control(maxit=initIters))
```

```
if(verbose) print(paste(i,": ", logLik(fmod)))
   if(logLik(fmod) > llbest) {
     llbest <- logLik(fmod)
     bestmodel <- fmod
   }
  }
 bestmodel <- fit(bestmodel, emcontrol=em.control(random.start=FALSE))
 return(bestmodel)
}
set.seed(12)
hm3id <- depmix(list(cbind(wc,wi)~1,cbind(dc,di)~1,cbind(cwc,cwi)~1,
  cbind(cdc,cdi)~1,cbind(cbc,cbi)~1),
data=balance8, family=list(binomial("identity"),binomial("identity"),
binomial("identity"),binomial("identity"),binomial("identity")),
ntimes=rep(8,1004), ns=3,
respst=rep(0.5,15))fhm3id <- multstart(hm3id)
hm4id <- depmix(list(cbind(wc,wi)~1,cbind(dc,di)~1,cbind(cwc,cwi)~1,
 cbind(cdc,cdi)~1,cbind(cbc,cbi)~1),
data=balance8, family=list(binomial("identity"),binomial("identity"),
binomial("identity"),binomial("identity"),binomial("identity")),
ntimes=rep(8,1004), ns=4,
respst=rep(0.5,20))
fhm4id <- multstart(hm4id)
hm5id <- depmix(list(cbind(wc,wi)~1,cbind(dc,di)~1,cbind(cwc,cwi)~1,
  cbind(cdc,cdi)~1,cbind(cbc,cbi)~1),
data=balance8, family=list(binomial("identity"),binomial("identity"),
binomial("identity"),binomial("identity"),binomial("identity")),
ntimes=rep(8,1004), ns=5,
respst=rep(0.5,25)fhm5id <- multstart(hm5id)
hm6id <- depmix(list(cbind(wc,wi)~1,cbind(dc,di)~1,cbind(cwc,cwi)~1,
  cbind(cdc,cdi)~1,cbind(cbc,cbi)~1),
data=balance8, family=list(binomial("identity"),binomial("identity"),
binomial("identity"),binomial("identity"),binomial("identity")),
ntimes=rep(8,1004), ns=6,
respst=rep(0.5,30))
fhm6id <- multstart(hm6id)
```

```
hm7id <- depmix(list(cbind(wc,wi)~1,cbind(dc,di)~1,cbind(cwc,cwi)~1,
  cbind(cdc,cdi)~1,cbind(cbc,cbi)~1),
data=balance8, family=list(binomial("identity"),binomial("identity"),
binomial("identity"),binomial("identity"),binomial("identity")),
ntimes=rep(8,1004), ns=7,
respst=rep(0.5,35))
fhm7id <- multstart(hm7id)
set.seed(1)
hm8id <- depmix(list(cbind(wc,wi)~1,cbind(dc,di)~1,cbind(cwc,cwi)~1,
  cbind(cdc,cdi)~1,cbind(cbc,cbi)~1),
data=balance8, family=list(binomial("identity"),binomial("identity"),
binomial("identity"),binomial("identity"),binomial("identity")),
ntimes=rep(8,1004), ns=8,
respst=rep(0.5,40))
fhm8id <- multstart(hm8id)
balance8models <- list(fhm3id,fhm4id,fhm5id,fhm6id,fhm7id,fhm8id)
balance8pars <- list()
for(i in 1:length(balance8models)) {
 balance8pars[[i]] <- getpars(balance8models[[i]])
  attr(balance8pars[[i]], "message") <- balance8models[[i]]@message
  attr(balance8pars[[i]], "conMat") <- balance8models[[i]]@conMat
  attr(balance8pars[[i]], "lin.upper") <- balance8models[[i]]@lin.upper
 attr(balance8pars[[i]], "lin.lower") <- balance8models[[i]]@lin.lower
}
names(balance8pars) <- c("fhm3id","fhm4id","fhm5id","fhm6id","fhm7id","fhm8id")
```
#### Examples

```
data(balance8)
data(balance8pars)
# reconstruct the list of fitted models from the parameters
balance8models <- list()
for(i in 1:length(balance8pars)) {
 # define model
 mod <- depmix(list(cbind(wc,wi)~1,cbind(dc,di)~1,cbind(cwc,cwi)~1,
    cbind(cdc,cdi)~1,cbind(cbc,cbi)~1),
    data=balance8, family=list(binomial("identity"),binomial("identity"),
   binomial("identity"),binomial("identity"),binomial("identity")),
   ntimes=rep(8,1004), ns=attr(balance8pars[[i]],"nstates"))
 # set the parameters to the estimated ones
 mod <- setpars(mod, balance8pars[[i]])
 # convert to a depmix.fitted object
 mod <- as(mod,"depmix.fitted")
```

```
# set slots of depmix.fitted object
 mod@message <- attr(balance8pars[[i]],"message")
 mod@conMat <- attr(balance8pars[[i]],"conMat")
 mod@lin.upper <- attr(balance8pars[[i]],"lin.upper")
 mod@lin.lower <- attr(balance8pars[[i]],"lin.lower")
 mod@posterior <- viterbi(mod)
 # add to list of models
 balance8models[[i]] <- mod
}
names(balance8models) <- c("fhm3id","fhm4id","fhm5id","fhm6id","fhm7id","fhm8id")
```
confint *Confidence intervals Visser et al (2000)*

#### Description

Values from Table 1 of Visser et al (2000) with confidence intervals obtained using four different methods; 1) likelihood profiles, 2) bootstrap with 500 samples, 3) bootstrap with 1000 samples, 4) finite differences approximation of the hessian.

#### Usage

data(confint)

#### Format

A data.frame with 9 variables for each parameter of a 2-state hidden Markov model fitted to data [simplehmm](#page-25-1):

par parameter name, see Visser et al (2000) for details.

true true value of the parameter.

mle maximum likelihood estimate of the parameter.

prof the size of the confidence interval resulting from the profile likelihood method.

left the left hand boundary of the (95%) confidence interval using the likelihood profile method.

right the right hand boundary of the (95%) confidence interval using the likelihood profile method.

b500 the size of the confidence interval resulting from 500 bootstrap samples.

**b1000** the size of the confidence interval resulting from 1000 bootstrap samples.

fdh the size of the confidence interval based on the finite differences approximation of the hessian.

#### Source

Ingmar Visser, Maartje E. J. Raijmakers, and Peter C. M. Molenaar (2000). Confidence intervals for hidden Markov model parameters. *British journal of mathematical and statistical psychology*, 53, p. 317-327.

#### Examples

data(confint)

<span id="page-5-0"></span>

<span id="page-6-0"></span>

#### Description

This data set is from a conservation of liquid task adminstered to 101 children aged 6-10, measured at 5 occasions. The data provided here are those analyzed in Schmittmann et al. 2005 in Illustration 1, which is part of a larger data set described Van der Maas, 1993.

#### Usage

data(discrimination)

#### Format

A data frame with 101 rows with 6 variables:

sex a factor giving the sex of the participants.

- r1 participant responses at measurement occascion 1.
- r2 participant responses at measurement occascion 2.
- r3 participant responses at measurement occascion 3.
- r4 participant responses at measurement occascion 4.
- r5 participant responses at measurement occascion 5.

#### Source

van der Maas, H. L. J.. (1993). *Catastrophe analysis of stagewise cognitive development: Model, method and applications.* Doctoral dissertation (Dissertatie reeks 1993-2), University of Amsterdam.

Schmittmann, V. D., Dolan, C. V., van der Maas, H. L., & Neale, M. C. (2005). Discrete latent Markov models for normally distributed response data. *Multivariate Behavioral Research*, 40(4), 461-488.

dccs *Dimensional Change Card Sort Task Data*

#### Description

Data from 3-5 year old children performing on the dimensional change card sort task published in Van Bers et al (2011).

#### Usage

```
data(dccs)
data(dccslong)
```
#### Format

A data.frame consisting of the following variable:

pp participant number

ageM (numeric) age in months

ageY (numeric) age in years

ageGr (numeric) age group

sex (numeric) age group

nTrPre (numeric) number of trials completed pre-switch

nTrPre (numeric) number of trials correct in pre-switch trials

t1Post (numeric) indicator variable for post switch trial indicating correct (1) or incorrect (0)

t2Post (numeric) indicator variable for post switch trial indicating correct (1) or incorrect (0)

t3Post (numeric) indicator variable for post switch trial indicating correct (1) or incorrect (0)

t4Post (numeric) indicator variable for post switch trial indicating correct (1) or incorrect (0)

t5Post (numeric) indicator variable for post switch trial indicating correct (1) or incorrect (0)

t6Post (numeric) indicator variable for post switch trial indicating correct (1) or incorrect (0)

nCorPost (numeric) number of trials correct post-switch

passPost (numeric) indicator variable whether post-switch test was passed

#### Source

Bianca M.C.W. van Bers, Ingmar Visser, Tessa J.P. van Schijndel, Dorothy J. Mandell and Maartje E.J. Raijmakers (2011). The dynamics of development on the Dimensional Change Card Sorting task. *Developmental Science, vol 14(5)*, 960-971.

#### Examples

```
# the original data was in wide format; for analysis with hidden Markov models,
# data in long format is more convenient; the following code was used to reshape
# the data from wide to long format (and make a selection of the columns)
data(dccs)
dccslong <- reshape(
dccs[,c("pp","ageM","sex","t1Post","t2Post","t3Post","t4Post","t5Post","t6Post")],
direction="long",
varying=list(4:9) )
dccslong <- dccslong[order(dccslong$pp),-6]
names(dccslong) <- c("pp","ageM","sex","trial","acc")
```
<span id="page-8-0"></span>dccs\_boot\_LR *dccs boot LR*

#### Description

Example of a parametric bootstrap for model selection with the dccs data

#### Usage

```
data("dccs_boot_LR")
```
#### Format

A boot object

#### Details

The bootstrap sample was generated by the following code:

```
require(depmixS4)
      require(hmmr)
      require(boot)
      data(dccs)
      m2 <- mix(response=cbind(nCorPost,6-nCorPost)~1,nstates=2,
                data=dccs,family=binomial())
      set.seed(1234)
      fm2 \leftarrow fit(m2)set.seed(1234)
      fm3 <- fit(mix(response=cbind(nCorPost,6-nCorPost)~1,
                      nstates=3, data=dccs,family=binomial()))
      boot.fun <- function(model) {
        ok <- FALSE
        while(!ok) {
          bootdat <- data.frame(
            simulate(model)@response[[1]][[1]]@y)
          fboot2 \leftarrow try({
            mod <- mix(cbind(X1,X2)~1, nstates=2,
                        family=binomial(), data=bootdat)
            mod <- setpars(mod,getpars(fm2))
            fit(mod,emcontrol=em.control(random.start=FALSE),
                verbose=FALSE)
          })
          fboot3 \leftarrow try({
            mod <- mix(cbind(X1,X2)~1, nstates=3,
                        family=binomial(), data=bootdat)
```

```
mod <- setpars(mod,getpars(fm3))
      fit(mod,emcontrol=em.control(random.start=FALSE),
          verbose=FALSE)
    })
    if(!inherits(fboot2,"try-error") &&
       !inherits(fboot3,"try-error") &&
       logLik(fboot3) >= logLik(fboot2)) ok <- TRUE
    # if(ok) if(logLik(fboot3) < logLik(fboot2)) ok <- FALSE
  }
 llratio(fboot3,fboot2)@value
}
set.seed(1234)
dccs_boot_LR <- boot(fm2, boot.fun, R=10000, sim="parametric")
```
#### Examples

data(dccs\_boot\_LR)

disc42 *Discrimination Learning Data*

#### Description

This data set is a selection of six participants' responses from the discrimination data set.

#### Usage

data(disc42)

#### Format

A data frame consisting of the following variable:

acc a factor of accuracy scores (incorrect/correct)

#### Source

Maartje E. J. Raijmakers, Conor V. Dolan and Peter C. M. Molenaar (2001). Finite mixture distribution models of simple discrimination learning. *Memory \& Cognition*, vol 29(5).

Ingmar Visser, Verena D. Schmittmann, and Maartje E. J. Raijmakers (2007). Markov process models for discrimination learning. In: Kees van Montfort, Han Oud, and Albert Satorra (Eds.), *Longitudinal models in the behavioral and related sciences*, Mahwah (NJ): Lawrence Erlbaum Associates.

Verena D. Schmittmann, Ingmar Visser and Maartje E. J. Raijmakers (2006). Multiple learning modes in the development of rule-based category-learning task performance. *Neuropsychologia, vol 44(11)*, p. 2079-2091.

<span id="page-10-0"></span>

#### **Description**

This data set is from a simple discrimation learning experiment. It consists of 192 binary series of responses of different lengths. This is a subset of the data described by Raijmakers et al. (2001), and it is analyzed much more extensively using latent Markov models and depmix in Schmittmann et al. (2006) and Visser et al. (2006)..

#### Usage

data(discrimination)

#### Format

A data frame with a total of 3139 observations on the following variable:

acc a factor of accuracy scores (incorrect/correct)

#### Source

Maartje E. J. Raijmakers, Conor V. Dolan and Peter C. M. Molenaar (2001). Finite mixture distribution models of simple discrimination learning. *Memory \& Cognition*, vol 29(5).

Ingmar Visser, Verena D. Schmittmann, and Maartje E. J. Raijmakers (2007). Markov process models for discrimination learning. In: Kees van Montfort, Han Oud, and Albert Satorra (Eds.), *Longitudinal models in the behavioral and related sciences*, Mahwah (NJ): Lawrence Erlbaum Associates.

Verena D. Schmittmann, Ingmar Visser and Maartje E. J. Raijmakers (2006). Multiple learning modes in the development of rule-based category-learning task performance. *Neuropsychologia, vol 44(11)*, p. 2079-2091.

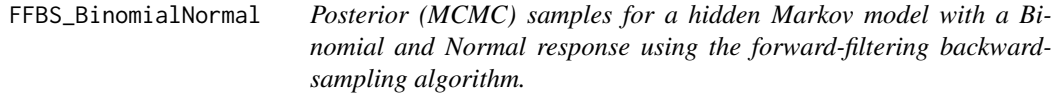

#### Description

Posterior (MCMC) samples for a hidden Markov model with a Binomial and Normal response using the forward-filtering backward-sampling algorithm.

#### Usage

FFBS\_BinomialNormal(bin,norm,nstates,hyperPars=list(),ntimes,niter=1000,nburnin=0)

#### **Arguments**

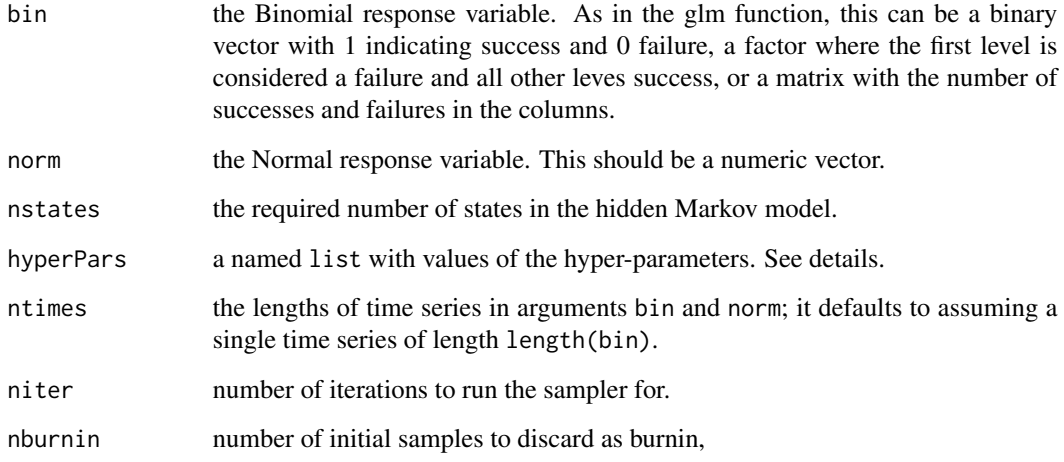

#### Details

This function runs the forward-filtering backwards-sampling MCMC algorithm for a hidden Markov model with a Binomial and Normal response variable. The response variables are assumed conditionally independent given the states.

The following conjugate prior distributions are used:

For the initial state probabilities, a Dirichlet prior with parameter vector init\_alpha

For each row in the transition probability matrix, a Dirichlet prior is used. The parameters of these Dirichlet distributions are contained in the matrix trans\_alpha.

For the probability of correct in the Binomial response, a Beta prior is used, with parameters bin\_alpha and bin\_beta.

For the mean and variance of the Normal response, a Normal-inverse-Gamma prior is used.

This function was written mainly for didactive purposes, not for speed (or compatibility with other packages which provide posterior samples).

#### Value

A named list with samples of the different parameters.

#### Author(s)

Maarten Speekenbrink

#### References

Visser, I., & Speekenbrink, M. (in preparation). Mixture and hidden Markov models in R.

#### <span id="page-12-0"></span>hmm and the contract of the contract of the contract of the contract of the contract of the contract of the contract of the contract of the contract of the contract of the contract of the contract of the contract of the co

#### Examples

```
## Not run:
 data(speed)
 set.seed(1)
 hyperPars <- list(norm_invsigma_scale=.01,norm_invsigma_shape=.01,norm_mu_sca=.1)
 mcmc_samples <- FFBS_BinomialNormal(speed$corr,speed$rt,nstates=2,
       ntimes=c(168,134,137),niter=500,hyperPars = hyperPars)
 plot(mcmc_samples$mu[,1])
 hist(mcmc_samples$mu[,1])
## End(Not run)
```
hmm *Fit hidden Markov and latent class models.*

#### Description

hmm fits a hidden Markov model to its first argument. lca fits a latent class model or mixture model to its first argument.

Both functions provide an easy user-interface to the functions provided in depmixS4 by automagically setting some argument values.

#### Usage

hmm(data, nstates, fit = TRUE, ntimes = NULL, family = NULL, verbose=FALSE, ...) lca(data, nclasses, fit = TRUE, family = NULL, verbose=FALSE, ...)

#### Arguments

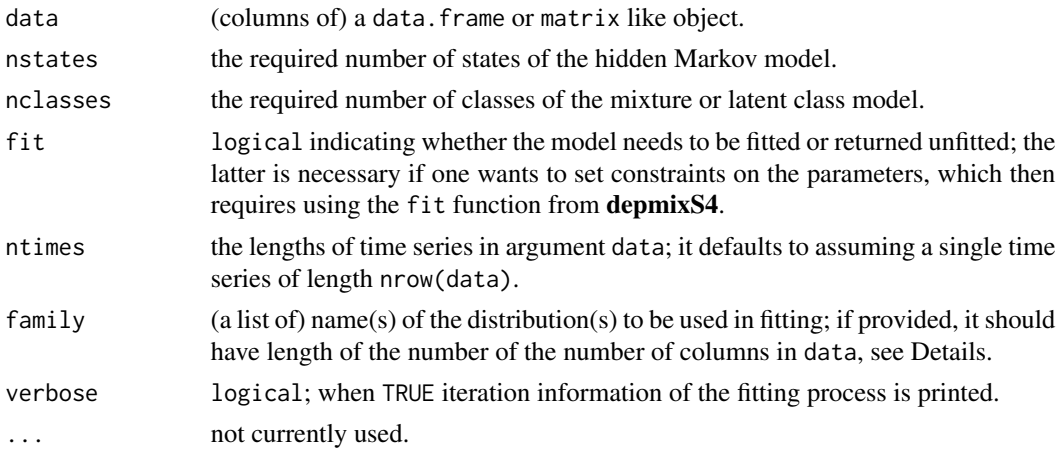

#### <span id="page-13-0"></span>Details

The distributions used in fitting models are the multinomial for factor data columns and gaussian for numeric data columns. Data columns are treated as conditionally independent variables. Use makeDepmix in the **depmixS4** package to specify multivariate distributions.

#### Value

hmm returns a depmix or depmix.fitted object depending on the value of the fit argument; lca similarly returns either a mix or mix.fitted object.

All these can be print'ed and summary'zed.

#### Author(s)

Ingmar Visser

#### References

Visser, I., & Speekenbrink, M. (2010). depmixS4: an R-package for hidden Markov models. Journal of Statistical Software, 36(7), 1-21.

#### Examples

```
data(conservation)
```

```
set.seed(1)
m2 <- lca(conservation$"r1", nclasses=2)
m2
summary(m2)
data(speed1)
set.seed(1)
hm2 <- hmm(speed1$"RT", nstates=2)
hm2
summary(hm2)
```
IGT *Iowa Gambling Task data*

#### Description

This data set contains responses of 30 participants on the Iowa Gambling Task.

#### Usage

data(IGT)

#### <span id="page-14-0"></span>Format

A data frame with 3000 observations on the following variables.

id a factor with participant IDs

trial a numeric vector with trial numbers

deck a factor with the deck chosen on each trial (A-D)

wager a factor indicating whether participants wagered low or high

win a numeric variable with the amount won on each trial

loss a numeric variable with the amount lost on each trial

gdeck a factor indicating whether the chosen deck was good/advantageous (TRUE) or not (FALSE)

fdeck a factor indicating whether the chosen deck has a relatively high frequency of losses (TRUE) or not (FALSE)

#### Source

Konstantinidis, E. and Shanks, D.R. (2014). Don't Bet on it! Wagering as a Measure of Awareness in Decision Making under Uncertainty. *Journal of Experimental Psychology: General*, 143(6), 2111-2134.

#### Examples

data(IGT)

MAR\_simulation\_results

*Missing at random (MAR) simulation results.*

#### Description

Results of a simulation study on the effect of missing data on estimates of parameters of a hidden Markov model. In the simulation, 1000 datasets were simulated, each consisting of 100 time series of length 50. The model generating the data was a hidden Markov model with 3 states. Missing values were generated for 25% of cases, independent of the hidden state (i.e. data can be considered missing at random.)

#### Usage

data("MAR\_simulation\_results")

#### Format

A data.frame with the following variables:

parameter Parameter name

true True value of parameter

MAR\_estimates\_mean Average of parameter estimates for a model that assumes MAR.

MAR\_estimates\_sd Standard deviation of parameter estimates for a model that assumes MAR.

MAR\_estimates\_MAE Mean Absolute Error of parameter estimates for a model that assumes MAR.

MNAR\_estimates\_mean Average of parameter estimates for a model that assumes MNAR.

MNAR\_estimates\_sd Standard deviation of parameter estimates for a model that assumes MNAR.

MNAR\_estimates\_MAE Mean Absolute Error of parameter estimates for a model that assumes MNAR.

percMAE Relative MAE of the MNAR model over the MAR model (e.g. MAE\_MNAR/MAE\_MAR)

#### Details

This data frame was generated with the following code

```
library(depmixS4)
### Start simulation
nsim <- 1000
nrep <- 100
nt <- 50
set.seed(1234)
randomSeeds <- sample(seq(1,nsim*1000),nsim)
out <- rep(list(vector("list",3)),nsim)
prior \leq c(8,1,1)prior <- prior/sum(prior)
transition \leq -5 \times \text{diag}(3) + 1transition <- transition/rowSums(transition)
means <-c(-1,0,1)sds < -c(3,3,3)pmiss <- c(.25,.25,.25)
truepars1 <- c(prior,as.numeric(t(transition)),as.numeric(rbind(means,sds)))
truepars2 <- c(prior,as.numeric(t(transition)),as.numeric(rbind(means,sds,1-pmiss,pmiss)))
for(sim in 1:nsim) {
  set.seed(randomSeeds[sim])
  truestate <- matrix(nrow=nt,ncol=nrep)
  for(i in 1:nrep) {
    truestate[1,i] <- sample(1:3,size=1,prob=prior)
    for(t in 2:nt) {
```

```
truestate[t,i] <- sample(1:3,size=1,prob=transition[truestate[t-1,i],])
    }
  }
  dat <- data.frame(trueState=as.numeric(truestate),trial=1:nt)
 dat$trueResponse <- rnorm(nrow(dat),mean=means[dat$trueState],sd=sds[dat$trueState])
  dat$missing <- rbinom(nrow(dat),size=1,prob=pmiss[dat$trueState])
  dat$response <- dat$trueResponse
  dat$response[dat$missing==1] <- NA
  set.seed(randomSeeds[sim])
 mod <- depmix(list(response~1),family=list(gaussian()),data=dat,nstates=3,ntimes=rep(nt,nrep))
 mod <- setpars(mod,truepars1)
 ok <- FALSE
 ntry <-1while(!ok & ntry <= 50) {
  fmod <- try(fit(mod,emcontrol=em.control(maxit = 5000, random.start=FALSE), verbose=FALSE))
    if(!inherits(fmod,"try-error")) {
    if(fmod@message == "Log likelihood converged to within tol. (relative change)") ok <- TRUE
    }
   ntry \leq ntry + 1
  }
 out[[sim]][[1]] <- list(pars=getpars(fmod),logLik=logLik(fmod),viterbi=posterior(fmod)[,1],trueState
  set.seed(randomSeeds[sim])
 mod <- depmix(list(response~1,missing~1),family=list(gaussian(),multinomial("identity")),data=dat,n
 mod <- setpars(mod,truepars2)
 ok <- FALSE
 ntry < -1while(!ok & ntry <= 50) {
  fmod <- try(fit(mod,emcontrol=em.control(maxit = 5000, random.start = FALSE), verbose=FALSE))
    if(!inherits(fmod,"try-error")) {
    if(fmod@message == "Log likelihood converged to within tol. (relative change)") ok <- TRUE
    }
   ntry \leq ntry + 1
  }
 out[[sim]][[2]] <- list(pars=getpars(fmod),logLik=logLik(fmod),viterbi=posterior(fmod)[,1],trueState
}
### End simulation
### Process results
library(reshape2)
library(dplyr)
library(tidyr)
simi <- out
bias1 <- matrix(0.0,ncol=length(truepars1),nrow=nsim)
```

```
bias2 <- matrix(0.0,ncol=length(truepars2),nrow=nsim)
collnames(bias1) <- names(simi[[1]][[1]][[1]])collnames(bias2) <- names(simi[[1]][[2]][[1]])pcorstate1 \leq rep(0.0,nsim)
pcorstate2 <- rep(0.0,nsim)
for(sim in 1:nsim) {
  tmp < - sim[[sim]][[1]][[1]]pr <- tmp[1:3]
  trt \leq matrix(tmp[4:12], ncol=3)
  ms < - \text{tmp}[c(13, 15, 17)]sds \le tmp[c(14,16,18)]
  ord <- order(ms)
 bias1[sim,] <- c(pr[ord],trt[ord,ord],as.numeric(rbind(ms[ord],sds[ord]))) - truepars1
 fsta <- recode(simi[[sim]][[1]]$viterbi, '1' = which(ord == 1), '2' = which(ord == 2), '3' = which(ord =
  pcorstate1[sim] <- sum(fsta == simi[[sim]][[1]]$trueState)/(nrep*nt)
  tmp < - sim[[sim]][[2]][[1]]]pr \le tmp[1:3]
  trt <- matrix(tmp[4:12],ncol=3)
  ms < -tmp[c(13, 17, 21)]sds <- tmp[c(14, 18, 22)]ps0 <- tmp[c(15,19,23)]
  ps1 <- tmp[c(16,20,24)]
  ord <- order(ms)
 bias2[sim,] <- c(pr[ord],trt[ord,ord],as.numeric(rbind(ms[ord],sds[ord],ps0[ord],ps1[ord]))) - true
 fsta <- recode(simi[[sim]][[2]]$viterbi,`1` = which(ord == 1), `2` = which(ord == 2), `3` = which(ord =
  pcorstate2[sim] <- sum(fsta == simi[[sim]][[2]]$trueState)/(nrep*nt)
}
sim3_bias1 <- bias1
sim3_bias2 <- bias2
sim3_est1 <- t(t(bias1) + truepars1)
sim3_eest2 <- t(t(bias2) + truepars2)
sim3_pcorstate1 <- pcorstate1
sim3_pcorstate2 <- pcorstate2
tmp <- as.data.frame(sim3_est1)
\text{columns}(\text{tmp}) \leq \text{c}("\$ \pi_1$", "\$ \pi_2$", "\$ \pi_3$", "\$a_{1}] \", "\$a_{12}$", "\$a_{13}$", "\$a_{13}$", "\$a_{22}$", "\$a_{23}$", "\$a_{33}$", "\$a_{33}$", "\$a_{33}$", "\$a_{33}$", "\$a_{33}$", "\$a_{33}$", "\$a_{33}$", "\$a_{33}$", "\$a_{33}$", "\$a_{33}$", "\$a_{33}$", "\$a_{33}$", "\$a_{33}$", "\$a_{33}$", "\$a_{33}$", "\$a_{33}$", "
tmp$sim <- 1:nsim
tmp <- gather(tmp,key="param",value="estimate",-sim)
tmp$true <- rep(truepars1,each=nsim)
tmp$method <- "MAR"
tmp$variance <- "low"
tmp$missing <- "equal"
sim4_est1_long <- tmp
```

```
tmp <- as.data.frame(sim3_est2)
colnames(tmp) <- c("$\pi_1$","$\pi_2$","$\pi_3$","$a_{11}$","$a_{12}$","$a_{13}$","$a_{21}$","$a_{21
tmp$sim <- 1:nsim
tmp <- gather(tmp,key="param",value="estimate",-sim)
tmp$true <- rep(truepars2,each=nsim)
tmp$method <- "MNAR"
tmp$variance <- "low"
tmp$missing <- "equal"
sim4_est2_long <- tmp
all_long <- rbind(
  sim4_est1_long,
  subset(sim4_est2_long,!(param
)
my_table <- all_long
  group_by(param, method, variance, missing)
  summarize(true = mean(true),
            mean = mean(estimate),
            sd = sd(estimate),
            bias = mean(abs(true - estimate)/abs(true)),
            MAE = mean(abs(true - estimate)))
  gather(measure,value,-c(param,method,variance,missing))
  recast(param + variance + missing ~ method + measure)MAR_simulation_results <- my_table
  filter(variance == "low" & missing == "equal")dplyr::select(param,MAR_true,paste0("MAR_",c("mean","sd","MAE"),sep=""),
                paste0("MNAR_",c("mean","sd","MAE"),sep=""))
  mutate(percMAE = MNAR_MAE/MAR_MAE)
colnames(MAR_simulation_results) <- c("parameter", "true", "MAR_estimates_mean",
  "MAR_estimates_sd", "MAR_estimates_MAE", "MNAR_estimates_mean",
  "MNAR_estimates_sd", "MNAR_estimates_MAE", "percMAE")
MAR_simulation_results <- MAR_simulation_results[c(1:3,7:9,4:6,10:21),]
```
#### Examples

data(MAR\_simulation\_results)

MNAR\_simulation\_results

*Missing not at random (MNAR) simulation results.*

#### Description

Results of a simulation study on the effect of missing data on estimates of parameters of a hidden Markov model. In the simulation, 1000 datasets were simulated, each consisting of 100 time series of length 50. The model generating the data was a hidden Markov model with 3 states. Missing values were generated for 5% of cases in state 1, 25% of cases in state 2, and 50% of cases in state 3 (i.e. data can be considered missing not at random, as missingness is state-dependent).

### Usage

```
data("MNAR_simulation_results")
```
#### Format

A data.frame with the following variables:

parameter Parameter name

true True value of parameter

MAR\_estimates\_mean Average of parameter estimates for a model that assumes MAR.

MAR\_estimates\_sd Standard deviation of parameter estimates for a model that assumes MAR.

MAR\_estimates\_MAE Mean Absolute Error of parameter estimates for a model that assumes MAR.

MNAR\_estimates\_mean Average of parameter estimates for a model that assumes MNAR.

MNAR\_estimates\_sd Standard deviation of parameter estimates for a model that assumes MNAR.

MNAR\_estimates\_MAE Mean Absolute Error of parameter estimates for a model that assumes MNAR.

percMAE Relative MAE of the MNAR model over the MAR model (e.g. MAE\_MNAR/MAE\_MAR)

#### Details

This data frame was generated with the following code

```
library(depmixS4)
### Start simulation
nsim <- 1000
nrep <- 100
nt <- 50
set.seed(1234)
randomSeeds <- sample(seq(1,nsim*1000),nsim)
out <- rep(list(vector("list",3)),nsim)
prior \leq c(8,1,1)prior <- prior/sum(prior)
transition \leq -5 \times \text{diag}(3) + 1transition <- transition/rowSums(transition)
```

```
means \leq c(-1, 0, 1)sds \leq c(3,3,3)pmiss \leq -c(.05,.25,.5)truepars1 <- c(prior,as.numeric(t(transition)),as.numeric(rbind(means,sds)))
truepars2 <- c(prior,as.numeric(t(transition)),as.numeric(rbind(means,sds,1-pmiss,pmiss)))
for(sim in 1:nsim) {
  set.seed(randomSeeds[sim])
  truestate <- matrix(nrow=nt,ncol=nrep)
  for(i in 1:nrep) {
    truestate[1,i] <- sample(1:3,size=1,prob=prior)
    for(t in 2:nt) {
      truestate[t,i] <- sample(1:3,size=1,prob=transition[truestate[t-1,i],])
    }
  }
  dat <- data.frame(trueState=as.numeric(truestate),trial=1:nt)
 dat$trueResponse <- rnorm(nrow(dat),mean=means[dat$trueState],sd=sds[dat$trueState])
  dat$missing <- rbinom(nrow(dat),size=1,prob=pmiss[dat$trueState])
  dat$response <- dat$trueResponse
  dat$response[dat$missing==1] <- NA
  set.seed(randomSeeds[sim])
 mod <- depmix(list(response~1),family=list(gaussian()),data=dat,nstates=3,ntimes=rep(nt,nrep))
 mod <- setpars(mod,truepars1)
 ok <- FALSE
  ntry <-1while(!ok & ntry <= 50) {
  fmod <- try(fit(mod,emcontrol=em.control(maxit = 5000, random.start=FALSE),verbose=FALSE))
    if(!inherits(fmod,"try-error")) {
    if(fmod@message == "Log likelihood converged to within tol. (relative change)") ok <- TRUE
    }
   ntry \leq ntry + 1
  }
 out[[sim]][[1]] <- list(pars=getpars(fmod),logLik=logLik(fmod),viterbi=posterior(fmod)[,1],trueState
 set.seed(randomSeeds[sim])
 mod <- depmix(list(response~1,missing~1),family=list(gaussian(),multinomial("identity")),data=dat,n
 mod <- setpars(mod,truepars2)
 ok <- FALSE
  ntry <-1while(!ok & ntry \le 50) {
  fmod <- try(fit(mod,emcontrol=em.control(maxit = 5000, random.start = FALSE), verbose=FALSE))
    if(!inherits(fmod,"try-error")) {
    if(fmod@message == "Log likelihood converged to within tol. (relative change)") ok <- TRUE
    }
   ntry \leftarrow ntry + 1
  }
```

```
out[[sim]][[2]] <- list(pars=getpars(fmod),logLik=logLik(fmod),viterbi=posterior(fmod)[,1],trueState
}
### End simulation
### Process results
library(reshape2)
library(dplyr)
library(tidyr)
simi <- out
bias1 <- matrix(0.0,ncol=length(truepars1),nrow=nsim)
bias2 <- matrix(0.0,ncol=length(truepars2),nrow=nsim)
\text{colnames(bias1)} \leftarrow \text{names}(\text{simi}[[1]][[1]][[1]])colnames(bias2) <- names(simi[[1]][[2]][[1]])
pcorstate1 <- rep(0.0,nsim)
pcorstate2 \leq rep(0.0,nsim)
for(sim in 1:nsim) {
  tmp <- simi[[sim]][[1]][[1]]
  pr \le tmp[1:3]
  trt <- matrix(tmp[4:12],ncol=3)
  ms < -tmp[c(13, 15, 17)]sds <- tmp[c(14, 16, 18)]ord <- order(ms)
 bias1[sim,] <- c(pr[ord],trt[ord,ord],as.numeric(rbind(ms[ord],sds[ord]))) - truepars1
 fsta <- recode(simi[[sim]][[1]]$viterbi, `1` = which(ord == 1), `2` = which(ord == 2), `3` = which(ord =
  pcorstate1[sim] <- sum(fsta == simi[[sim]][[1]]$trueState)/(nrep*nt)
  tmp < - sim[[sim]][[2]][[1]]pr <- tmp[1:3]
  trt \leq matrix(tmp[4:12], ncol=3)
 ms < - \text{tmp}[c(13, 17, 21)]sds \le tmp[c(14,18,22)]
  ps0 <- tmp[c(15,19,23)]
  ps1 <- tmp[c(16,20,24)]
  ord <- order(ms)
 bias2[sim,] <- c(pr[ord],trt[ord,ord],as.numeric(rbind(ms[ord],sds[ord],ps0[ord],ps1[ord]))) - true
 fsta <- recode(simi[[sim]][[2]]$viterbi, `1` = which(ord == 1), `2` = which(ord == 2), `3` = which(ord =
  pcorstate2[sim] <- sum(fsta == simi[[sim]][[2]]$trueState)/(nrep*nt)
}
sim2_bias1 <- bias1
sim2_bias2 <- bias2
```
 $sim2$ \_est1 <- t(t(bias1) + truepars1)

```
sim2_est2 <- t(t(bias2) + truepars2)
sim2_pcorstate1 <- pcorstate1
sim2_pcorstate2 <- pcorstate2
tmp <- as.data.frame(sim2_est1)
colnames(tmp) <- c("$\pi_1$","$\pi_2$","$\pi_3$","$a_{11}$","$a_{12}$","$a_{13}$","$a_{21}$","$a_{22
tmp$sim <- 1:nsim
tmp <- gather(tmp,key="param",value="estimate",-sim)
tmp$true <- rep(truepars1,each=nsim)
tmp$method <- "MAR"
tmp$variance <- "low"
tmp$missing <- "equal"
sim2_est1_long <- tmp
tmp <- as.data.frame(sim2_est2)
colnames(tmp) <- c("$\pi_1$","$\pi_2$","$\pi_3$","$a_{11}$","$a_{12}$","$a_{13}$","$a_{21}$","$a_{22
tmp$sim <- 1:nsim
tmp <- gather(tmp,key="param",value="estimate",-sim)
tmp$true <- rep(truepars2,each=nsim)
tmp$method <- "MNAR"
tmp$variance <- "low"
tmp$missing <- "equal"
sim2_est2_long <- tmp
all_long <- rbind(
 sim2_est1_long,
  subset(sim2_est2_long,!(param
\lambdamy_table <- all_long
  group_by(param, method, variance, missing)
  summarize(true = mean(true),
            mean = mean(estimate),
            sd = sd(estimate),
            bias = mean(abs(true - estimate)/abs(true)),
            MAE = mean(abs(true - estimate))gather(measure,value,-c(param,method,variance,missing))
  recast(param + variance + missing ~ method + measure)MAR_simulation_results <- my_table
  filter(variance == "low" & missing == "equal")dplyr::select(param,MNAR_true,paste0("MAR_",c("mean","sd","MAE"),sep=""),
                paste0("MNAR_",c("mean","sd","MAE"),sep=""))
  mutate(percMAE = MNAR_MAE/MAR_MAE)
colnames(MNAR_simulation_results) <- c("parameter", "true", "MAR_estimates_mean",
  "MAR_estimates_sd", "MAR_estimates_MAE", "MNAR_estimates_mean",
  "MNAR_estimates_sd", "MNAR_estimates_MAE", "percMAE")
```
MNAR\_simulation\_results <- MNAR\_simulation\_results[c(1:3,7:9,4:6,10:21),]

#### Examples

data(MNAR\_simulation\_results)

perth *Perth dams water levels.*

#### Description

Data from the Water Corporation of Western Australia. They state the following about these data on their website: "Streamflow is the amount of water entering our dams from our catchments and is measured by changing water storage levels." This dataset has the annual averages of these storage levels.

#### Usage

data(perth)

#### Format

A data.frame consisting of the following variable:

```
water water level (in GL)
```
year year

wtmin1 water level in the previous year (GL)

#### Source

These data are provided by the Water Corporation of Western Australia and can be found here: <https://www.watercorporation.com.au/water-supply/rainfall-and-dams/streamflow/streamflowhistorical>

#### Examples

```
# the data is first changed to a timeseries object and then plotted
data(perth)
wts <- ts(perth$water,start=1911)
plot(wts,ylab="GL", main="Perth dams water inflow", xlab="year", frame=FALSE, xaxp=c(1910,2020,10))
```
<span id="page-23-0"></span>

<span id="page-24-0"></span>

#### Description

Parametric bootstrap samples for a 2-state hidden Markov model used to compute standard errors.

#### Usage

```
data("SEsamples")
```
#### Format

A matrix with 1000 rows for each sample, 12 columns for each parameter of the model, including the parameters that are fixed at their boundary values.

#### Details

The bootstrap sample was generated by the following code:

```
require(depmixS4)
library(hmmr)
data(simplehmm)
# define the model
set.seed(214)
mod1 <- depmix(obs~1,data=simplehmm,nstates=2,
family=multinomial("identity"), respect = (0.6, 0, 0.4, 0, 0.2, 0.8), trst = runif(4), inst = c(1,0))# fit the model
fm1 <- fit(mod1,emcontrol=em.control(random.start=FALSE))
# compute bootstrap samples
nsamples <- 1000
SEsamples <- matrix(0,ncol=npar(fm1),nrow=nsamples)
for(i in 1:nsamples) {
sample <- simulate(fm1)
fmsam <- fit(sample,emcontrol=em.control(random.start=FALSE))
SEsamples[i,] <- getpars(fmsam)
```
#### Examples

}

```
data(SEsamples)
# standard errors
bootses <- apply(SEsamples,2,sd)
```

```
bootses[which(bootses==0)] <- NA
bootses
# compare with standard errors from finite differences
library(hmmr)
data(simplehmm)
# define the model
set.seed(214)
mod1 <- depmix(obs~1,data=simplehmm,nstates=2,
family=multinomial("identity"), respst=c(.6,0,.4,0,.2,.8), trst=runif(4), inst=c(1,0))
# fit the model
fm1 <- fit(mod1,emcontrol=em.control(random.start=FALSE))
ses <- cbind(standardError(fm1),bootses)
ses
```
<span id="page-25-1"></span>simplehmm *Hmm toy data set from Visser et al (2000)*

#### Description

Data are 2000 observations generated from a 2-state hidden Markov model with three observation categories. These data were used in the simuation study in Visser et al. (2000) for testing the quality of several methods of computing parameter standard errors.

#### Usage

data(simplehmm)

#### Format

A dataframe with 2000 observations on a single variable:

obs a factor with levels 1, 2, and 3.

#### Source

Ingmar Visser, Maartje E. J. Raijmakers, and Peter C. M. Molenaar (2000). Confidence intervals for hidden Markov model parameters. *British journal of mathematical and statistical psychology*, 53, p. 317-327.

#### Examples

```
data(simplehmm)
set.seed(1)
md2 <- hmm(simplehmm, 2)
summary(md2)
```
<span id="page-25-0"></span>

<span id="page-26-0"></span>

#### Description

This data set is a bivariate series of response times and accuracy scores of a single participant switching between slow/accurate responding and fast guessing on a lexical decision task. The slow and accurate responding, and the fast guessing can be modelled using two states, with a switching regime between them. The dataset further contains a third variable called Pacc, representing the relative pay-off for accurate responding, which is on a scale of zero to one. The value of Pacc was varied during the experiment to induce the switching. This data set is a from participant A in experiment 1a from Dutilh et al (2011). The data here is the first series of 168 trials. The speed data set in the depmixS4 package has two more series of 134 and 137 trials respectively.

#### Usage

data(speed1)

#### Format

A data frame with 168 observations on the following 3 variables.

RT a numeric vector of response times (log ms)

ACC a numeric vector of accuracy scores (0/1)

Pacc a numeric vector of the pay-off for accuracy

#### Source

Gilles Dutilh, Eric-Jan Wagenmakers, Ingmar Visser, & Han L. J. van der Maas (2011). A phase transition model for the speed-accuracy trade-off in response time experiments. *Cognitive Science*, 35:211-250.

#### Examples

data(speed1)

speed\_boot\_LR *speed boot LR*

#### **Description**

Example of a parametric bootstrap for model selection

#### Usage

data("speed\_boot\_LR")

#### Format

A boot object

#### Details

The bootstrap sample was generated by the following code:

```
require(depmixS4)
     require(hmmr)
     require(boot)
     data(speed1)
     set.seed(5)
     spmix2 <- mix(RT~1, data=speed1, nstates=2)
     fspmix2 <- fit(spmix2,verbose=FALSE)
     set.seed(5)
     fspmix3 <- fit(mix(RT~1,data=speed1,nstates=3))
     speed.fun.LR <- function(model) {
        ok <- FALSE
        while(!ok) {
          bootdat <- data.frame(RT = simulate(model)@response[[1]][[1]]@y)
          fboot2 \leftarrow try({
            mod <- mix(RT~1,data=bootdat,nstates=2)
            mod <- setpars(mod,getpars(fspmix2))
            fit(mod,emcontrol=em.control(random.start=FALSE),verbose=FALSE)
          },TRUE)
          fboot3 \leftarrow try({
            mod <- mix(RT~1,data=bootdat,nstates=3)
            mod <- setpars(mod,getpars(fspmix3))
            fit(mod,emcontrol=em.control(random.start=FALSE),verbose=FALSE)
          },TRUE)
      if(!inherits(fboot2,"try-error") & !inherits(fboot3,"try-error")) ok <- TRUE
        }
        if(ok & logLik(fboot3) < logLik(fboot2)) ok <- FALSE
        while(!ok) {
          cat("trying different starting-values")
          fboot3 \leftarrow try({
            mod <- mix(RT~1,data=bootdat,nstates=3)
            mod <- setpars(mod,getpars(fspmix3))
            fit(mod,verbose=FALSE)
          },TRUE)
      if(!inherits(fboot3,"try-error") & logLik(fboot3) > logLik(fboot2)) ok <- TRUE
        }
        llratio(fboot3,fboot2)@value
      }
     set.seed(5)
```
<span id="page-28-0"></span>speed\_boot\_LR <- boot(fspmix2,speed.fun.LR,R=1000,sim="parametric")

#### Examples

data(speed\_boot\_LR)

speed\_boot\_LR\_extra *speed boot LR*

#### Description

Example of a parametric bootstrap for model selection

#### Usage

data("speed\_boot\_LR")

#### Format

A boot object

#### Details

The bootstrap sample was generated by the following code:

```
require(depmixS4)
      require(hmmr)
      require(boot)
      data(speed1)
      set.seed(5)
      spmix2 <- mix(RT~1, data=speed1, nstates=2)
      fspmix2 <- fit(spmix2,verbose=FALSE)
      set.seed(5)
      fspmix3 <- fit(mix(RT~1,data=speed1,nstates=3))
      speed.fun.LR <- function(model) {
        ok <- FALSE
        while(!ok) {
          bootdat <- data.frame(RT = simulate(model)@response[[1]][[1]]@y)
          fboot2 \leftarrow try({
            mod <- mix(RT~1,data=bootdat,nstates=2)
            mod <- setpars(mod,getpars(fspmix2))
            fit(mod,emcontrol=em.control(random.start=FALSE),verbose=FALSE)
          },TRUE)
          fboot3 \leftarrow try({
```

```
mod <- mix(RT~1,data=bootdat,nstates=3)
      mod <- setpars(mod,getpars(fspmix3))
      fit(mod,emcontrol=em.control(random.start=FALSE),verbose=FALSE)
    },TRUE)
if(!inherits(fboot2,"try-error") & !inherits(fboot3,"try-error")) ok <- TRUE
  }
  if(ok & logLik(fboot3) < logLik(fboot2)) ok <- FALSE
  while(!ok) {
    cat("trying different starting-values")
    fboot3 \leftarrow try({
      mod <- mix(RT~1,data=bootdat,nstates=3)
      mod <- setpars(mod,getpars(fspmix3))
      fit(mod,verbose=FALSE)
    },TRUE)
if(!inherits(fboot3,"try-error") & logLik(fboot3) > logLik(fboot2)) ok <- TRUE
  }
  llratio(fboot3,fboot2)@value
}
set.seed(5)
speed_boot_LR <- boot(fspmix2,speed.fun.LR,R=1000,sim="parametric")
set.seed(7)
speed_boot_LR_extra <- boot(fspmix2,speed.fun.LR,R=4000,
    sim="parametric",parallel="multicore",ncpus=6)
(1+sum(c(speed_boot_LR$t,speed_boot_LR_extra$t) >
    llratio(fspmix3,fspmix2)@value))/
    ((speed_boot_LR$R+speed_boot_LR_extra$R)+1)
```
#### Examples

data(speed\_boot\_LR)

speed\_boot\_par *speed boot par*

#### Description

Example of a parametric bootstrap for paraneter inference

#### Usage

data("speed\_boot\_par")

#### Format

A boot object

#### <span id="page-30-0"></span> $WPT$  31

### Details

The bootstrap sample was generated by the following code:

```
require(depmixS4)
require(hmmr)
require(boot)
data(speed1)
set.seed(5)
spmix2 <- mix(RT~1, data=speed1, nstates=2)
fspmix2 <- fit(spmix2,verbose=FALSE)
# define a function to produce a bootstrap sample
speed.rg <- function(data,mle) {
  simulate(data)
}
# define what to do with a sample (i.e. estimate parameters)
speed.fun <- function(data) {
  getpars(fit(data,verbose=FALSE,emcontrol=
              em.control(random.start=FALSE)))
}
# produce 1000 bootstrap samples (may take some time!)
speed_boot_par <- boot(fspmix2,speed.fun,R=1000,sim="parametric",
                   ran.gen = speed.rg)
```
#### Examples

```
data(speed_boot_par)
# confidence intervals
confint <- apply(speed_boot_par$t,2,quantile,probs=c(.025,.975))
colnames(confint) <- c("p1","p2","m1","sd1","m2","sd2")
confint
```
WPT *Weather Prediction Task Data*

#### Description

This data set contains responses of 11 Parkinsons' patients and 13 age-matched controls on the Weather Prediction Task. Both groups were tested twice. The PD patients were either on or off dopaminergic medication.

#### Usage

data(WPT)

#### Format

A data.frame with 9600 observations on the following variables.

id a factor with participant IDs

group a factor with group IDs (Parksinson's patient or control)

med a factor indicating, for the PD patients, whether they were on dopaminergic medicine or not

occ a numeric vector with testing occassions

trial a numeric vector with trial numbers

c1 a numeric (binary) vector indicating whether the first cue was present (1) or not (0)

 $c<sup>2</sup>$  a numeric (binary) vector indicating whether the second cue was present (1) or not (0)

c3 a numeric (binary) vector indicating whether the third cue was present (1) or not (0)

 $c4$  a numeric (binary) vector indicating whether the fourth cue was present  $(1)$  or not  $(0)$ 

y a factor with the actual outcome (Rainy or Fine)

r a factor with participants' prediction of the outcome

#### Source

Speekenbrink, M., Lagnado, D. A., Wilkinson, L., Jahanshahi, M., & Shanks, D. R. (2010). Models of probabilistic category learning in Parkinson's disease: Strategy use and the effects of L-dopa. *Journal of Mathematical Psychology*, *54*, 123-136.

Corresponding author: m.speekenbrink@ucl.ac.uk

#### Examples

```
data(WPT)
```

```
# set up predictors for the different strategies
WPT$sngl <- 0 # singleton strategy
WPT$sngl[WPT$c1 == 1 & rowSums(WPT[,c("c1","c2","c3","c4")]) == 1] <- -1
WPT$sngl[WPT$c2 == 1 & rowSums(WPT[,c("c1","c2","c3","c4")]) == 1] <- -1
WPT$sngl[WPT$c3 == 1 & rowSums(WPT[,c("c1","c2","c3","c4")]) == 1] <- 1
WPT$sngl[WPT$c4 == 1 & rowSums(WPT[,c("c1","c2","c3","c4")]) == 1] <- 1
WPT$sc1 <- 1 - 2*WPT$c1
WPT$sc2 <- 1 - 2*WPT$c2
WPT$sc3 <- -1 + 2*WPT$c3
WPT$sc4 <- -1 + 2*WPT$c4
WPT$mc <- sign(-WPT$c1 - WPT$c2 + WPT$c3 + WPT$c4)rModels <- list(
list(GLMresponse(formula=r~-1,data=WPT,family=binomial())),
list(GLMresponse(formula=r~sngl-1,data=WPT,family=binomial())),
list(GLMresponse(formula=r~sc1-1,data=WPT,family=binomial())),
list(GLMresponse(formula=r~sc2-1,data=WPT,family=binomial())),
list(GLMresponse(formula=r~sc3-1,data=WPT,family=binomial())),
list(GLMresponse(formula=r~sc4-1,data=WPT,family=binomial())),
list(GLMresponse(formula=r~mc-1,data=WPT,family=binomial()))
)
```

```
transition <- list()
for(i in 1:7) {
 transition[[i]] <- transInit(~1,nstates=7,family=multinomial(link="identity"))
}
inMod <- transInit(~1,ns=7,data=data.frame(rep(1,48)),family=multinomial("identity"))
mod <- makeDepmix(response=rModels,transition=transition,
prior=inMod,ntimes=rep(200,48),stationary=TRUE)
```

```
fmod <- fit(mod)
```
# <span id="page-33-0"></span>Index

∗ datasets balance8, [2](#page-1-0) balance8pars, [3](#page-2-0) confint, [6](#page-5-0) conservation, [7](#page-6-0) dccs, [7](#page-6-0) dccs\_boot\_LR, [9](#page-8-0) disc42, [10](#page-9-0) discrimination, [11](#page-10-0) IGT, [14](#page-13-0) MAR\_simulation\_results, [15](#page-14-0) MNAR\_simulation\_results, [19](#page-18-0) perth, [24](#page-23-0) SEsamples, [25](#page-24-0) simplehmm, [26](#page-25-0) speed1, [27](#page-26-0) speed\_boot\_LR, [27](#page-26-0) speed\_boot\_LR\_extra, [29](#page-28-0) speed\_boot\_par, [30](#page-29-0) WPT, [31](#page-30-0) ∗ model FFBS\_BinomialNormal, [11](#page-10-0) hmm, [13](#page-12-0) ∗ statistics FFBS\_BinomialNormal, [11](#page-10-0) hmm, [13](#page-12-0) balance8, [2](#page-1-0) balance8pars, [3](#page-2-0) confint, [6](#page-5-0) conservation, [7](#page-6-0) dccs, [7](#page-6-0) dccs\_boot\_LR, [9](#page-8-0) dccslong *(*dccs*)*, [7](#page-6-0) disc42, [10](#page-9-0) discrimination, [11](#page-10-0)

hmm, [13](#page-12-0) IGT, [14](#page-13-0) lca *(*hmm*)*, [13](#page-12-0) MAR\_simulation\_results, [15](#page-14-0) MNAR\_simulation\_results, [19](#page-18-0) perth, [24](#page-23-0) SEsamples, [25](#page-24-0) simplehmm, *[6](#page-5-0)*, [26](#page-25-0) speed1, [27](#page-26-0) speed\_boot\_LR, [27](#page-26-0) speed\_boot\_LR\_extra, [29](#page-28-0) speed\_boot\_par, [30](#page-29-0) WPT, [31](#page-30-0)

FFBS\_BinomialNormal, [11](#page-10-0)